## Accessing the Lewis & Clark Year 7 Self-Study Report

The site you are about to access is an archive containing approximately 700 supporting documents- it takes a while to open and may be slow to navigate. PLEASE be patient and allow the site to load; it could take several minutes

Accreditation Welcome, Archive User | Search 🔍 | Help | Log Out ewis & Clark NWCCU Accreditation (2018) Standard **Institutional Overview** Judgments Compliant Preface X Non-Compliant - Not Applicable Standard One: Mission, Core Themes, and Expectations Standard 1.A Mission 1.A.1 Mission Statement 1.A.2 Interpretation of Mission Fulfillment 1.A.3 Articulation of an acceptable threshold of mission fulfillment Standard 1.B Core Themes 1.B.1 1.B.2 Standard Two: Resources and Capacity Standard 2.A Governance 2.A.1 2.A.2 2.A.3 **Governing Board** 2.A.4 2.A.5 2.A.6 2.A.7 2.A.8 Leadership and Management 2.A.9 2.A.10 2.A.11 **Policies and Procedures: Academics** 2.A.12 2.A.13 2.A.14 **Policies and Procedures: Students** 2.A.15 2.A.16 2.A.17 Policies and Procedures: Human Resources

Once it loads, you will be taken directly to the table of contents:

## **Navigating the Site**

Click on the section you'd like to review (the light blue hyperlinks) and it will take you to the narrative for that section (see example, below).

| Home NWCCU > Accreditation (2018)                                                                                                    |                                                                                                    |
|----------------------------------------------------------------------------------------------------|----------------------------------------------------------------------------------------------------|
| andards                                                                                                    |                                                                                                    |
| 2.A.4                                                                                                    | <b>←</b> → <b>←</b>                                                                                                    |
| he institution has a functioning governing board consisting of at least five voting members, a majority of wh<br>mployment, or financial interest in the institution. If the institution is governed by a hierarchical structure of<br>esponsibilities, and authority of each board-as they relate to the institution-are clearly defined, widely comm<br>nderstood.                                                                                                    | f multiple boards, the roles,                                                                                               |
| <b>larrative</b><br>ewis & Clark College is organized as an Oregon non-profit corporation. Under its Bylaws, the Board of Trust<br>xercise all corporate powers prescribed by law and to establish the educational, financial and operating polic<br>nere are 27 Trustees. The President of the College, and the presidents of the alumni associations of the three<br>oting members of the Board. Faculty and student representatives to the Board of Trustees are elected or ap<br>chools to serve one year terms as advisory, non-voting representatives to the Board: there are two faculty<br>tudent representatives from the College of Arts and Sciences, and one faculty representative and one studer<br>aw School and the Graduate School. | ies of the College. Currently<br>ee schools serve as ex-officio<br>opointed by each of the three<br>representatives and two |
| he Board meets at least three times a year (October, February, and May). The May meeting of the Board is<br>neeting for the election of officers. The Bylaws specify the officers of the Board to be the Chair and Vice Cha                                                                                                    |                                                                                                    |
| or more information on the Board of Trustees please see http://www.lclark.edu/about/leadership/board of                                                                                                    | trustees/.                                                                                                    |

Once you are done reviewing, you can click on the green arrow at the top right to advance to the next section (or to go back to the previous section).

One caveat: the arrows only appear on the pages with the Standard subsections. Main heading pages (Overview, Preface, Standard One, Standard Two, etc) do <u>not</u> have arrows; you need to click on the Accreditation (2018) link to get back to the table of contents/list of sections page.

You also will not get to those pages via the green arrows. For example, at the end of Standard Two (2.G.8), if you click the green arrow pointing right, you will get to 3.A.1, not Standard Three with the Executive Summary of Eligibility Requirements 22 and 23. (This is a known limitation with Campus Labs and they are discussing solutions).

To return to the table of contents at any time, click the "Accreditation (2018)" link in the top row of tabs:

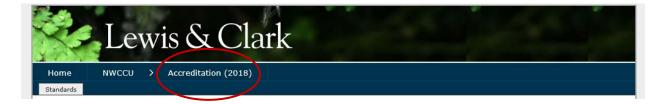

## **Reviewing Supporting Documents/Artifacts**

Throughout the entire report, links to supporting webpages and documents (artifacts) are embedded within the text. These will open in a new tab in your browser.

Artifacts are also available at the bottom of pages under **Sources** (scroll to the bottom of the page; not all pages have Sources/Artifacts).

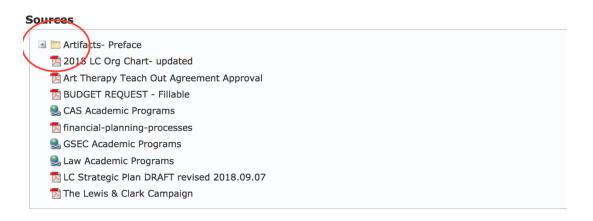

Please note that in some sections a folder will appear with a (+) next to it. Clicking that (+) will open the folder to show additional artifacts or subfolders with additional artifacts.

## **Expanded Folder View**

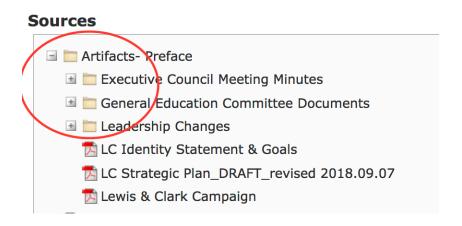

You can return to the table of contents/list of standards at any time by clicking the "Accreditation (2018)" link at any time.